# **VLB525**

## *User manual*

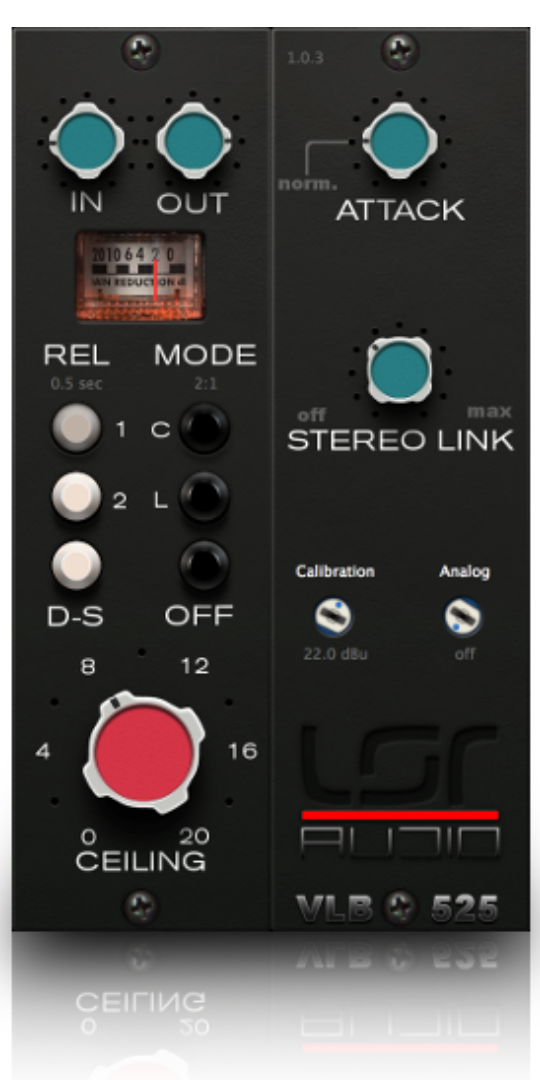

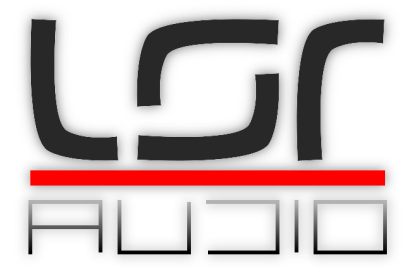

## **Introduction**

Congratulation on choosing the LSR audio VLB525 classic FET compressor plug-in.

- Faithful hardware circuit emulation
- Peak detecting feedback compressor / limiter
- Adjustable threshold and output level
- Ceiling adjusts compression and compensates the level
- Gain reduction VU meter
- Compressor mode (2:1 ratio)
- Limiter mode (20:1 ratio)
- Off mode: signal goes through the output op amp and transformer directly without compression
- 4 release times: 0.1, 0.5, 2.0, 2.5 sec
- De-Ess function
- Adjustable attack
- Mono or stereo, with adjustable stereo link
- Adjustable internal simulation level
- Retina displays compatible

## **Installation**

#### **OSX**

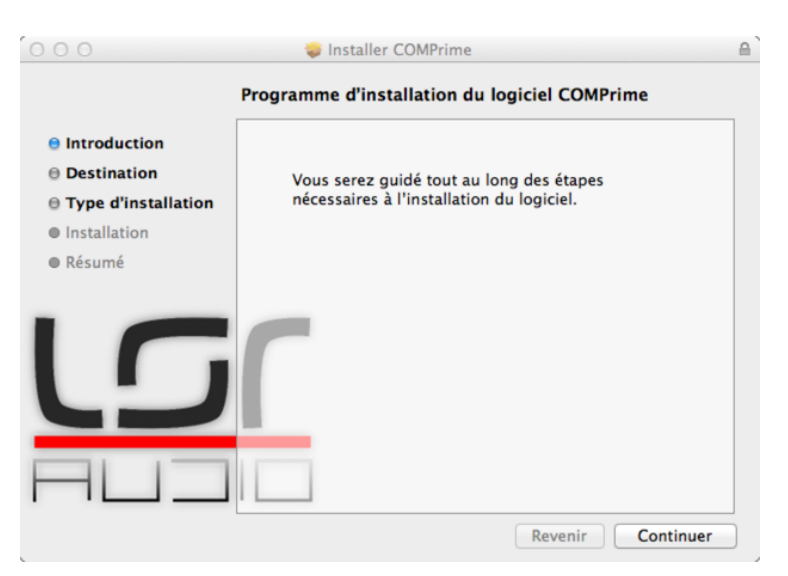

Open the "VLB525.pkg" file and and follow the instructions. Select "custom install" at third step if you want to choose the plug-in formats that will be installed.

#### **Windows**

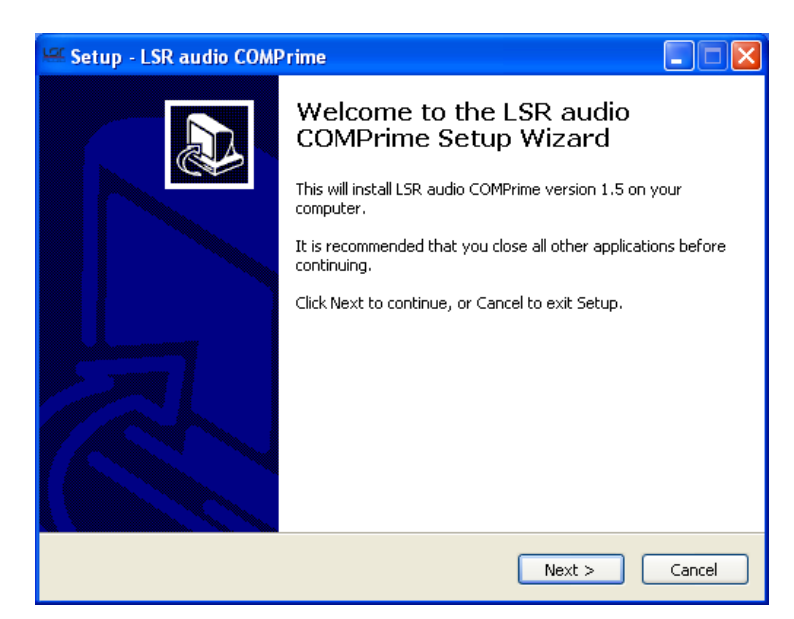

Execute the "VLB525Setup.exe" file, and follow the instructions.

VST 32 bit and 64 bit will be installed in the same folder, in a package named VLB525.vst. This package is organised like this:

#### + VLB525.vst

- + Contents
	- + Resources
	- + Win32
	- + x64

Just remove "x64" folder to make the plugin 32 bit only or remove "Win32" folder to make it 64 bit only.

## **User interface**

**Overview**

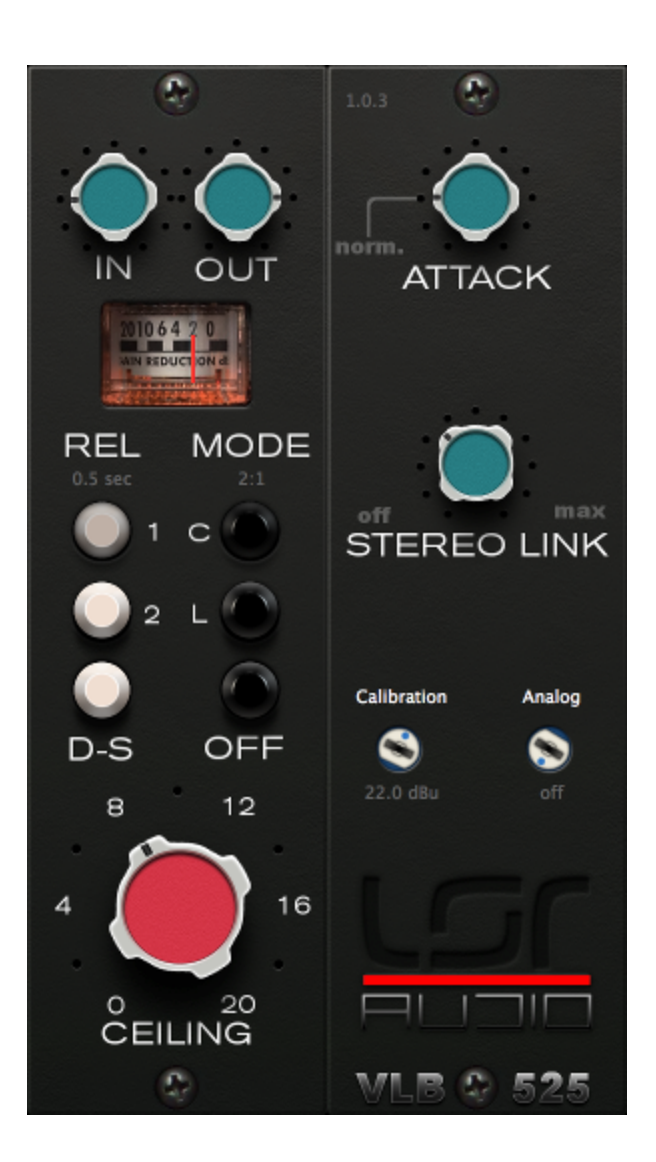

**In**

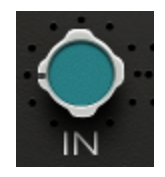

Defines the proportion of signal that is sent to the gain reduction circuit (threshold).

**Out**

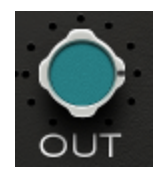

Is a gain setting, to compensate the gain reduction (make-up gain).

#### **Ceiling**

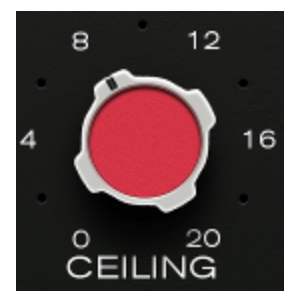

Increases the threshold and compensates the makeup level to keep a constant output level. The dynamics can be changed on the fly without changing the in / out settings.

- 0: no compression or level compensation
- ...
- 20: maximum compression and makeup level

It can be seen as a parallel compression mix setting, without the risk of phase problems.

#### **Release**

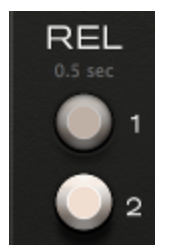

Four release time values are available:

- $\bullet$  buttons of  $\rightarrow$  0.1 s
- $\bullet$  1  $\rightarrow$  0.5 s
- $\bullet$  1 + 2  $\rightarrow$  2 s
- $\bullet$  2  $\rightarrow$  2.5 s

#### **D-S**

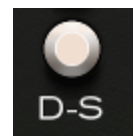

Adds an inverse energy curve to the side chain for anti-pop and de-esser effects.

#### **Mode**

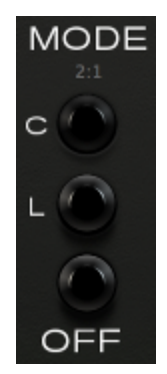

Four modes are available:

- C: compression, with a 2:1 ratio
- L: limiter, with a 20:1 ratio
- OFF: gain reduction is bypassed but the output discrete op-amp and audio transformer are still active

#### **Attack**

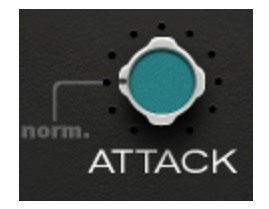

Allows to adjust the attack time. This feature is not available on the hardware 525. The "norm." positions configures the normal attack time of the hardware.

#### **Stereo link**

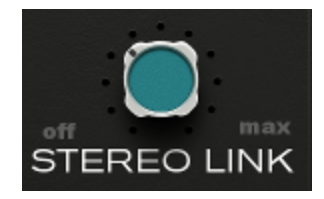

When used on a stereo track, this defines how the left and right compressors are connected together. It goes from two independent compressors, to two compressors working on the same mixed track sidechain.

#### **Calibration**

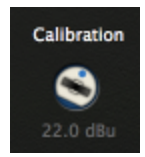

Calibration defines the mapping between the logical DBFS signal levels in the DAW, and the simulated voltage in the VLB525 virtual circuits.

If you want to compare the VLB525 plug-in with a 525 hardware compressor in a hardware insert, set the calibration to the maximum level of your interface line out.

ex: if your interface is calibrated to -18 dBFS =  $+4$  dBu, you should use a level of  $+22$  dBu (4  $+$ 18).

#### **Analog**

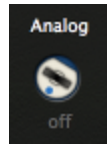

Controls the analog noise floor and hum emulation.

- off : no noise and hum emulation
- 50 Hz : noise floor and 50 Hz (european) electric hum emulation
- 60 Hz : noise floor and 60 Hz (american) electric hum emulation

#### **VU**

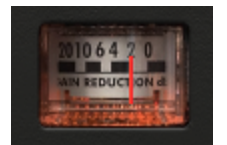

The VU-meter can display the gain reduction of the compressor, in decibels. The needle speed is independent to the attack and release settings.

## **Technical data**

### **Simplified diagram**

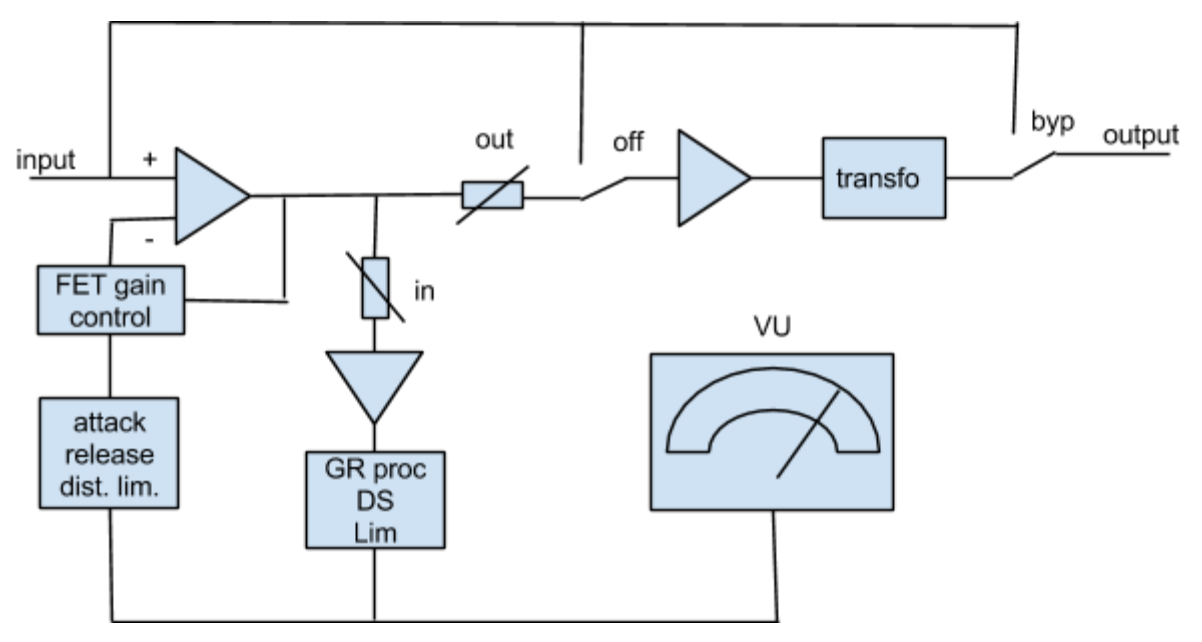